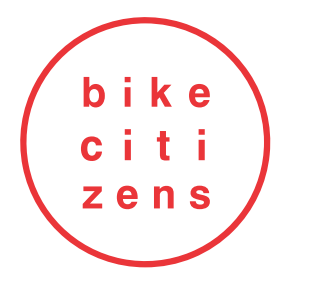

WIE VIEL FAHRRADPOTENZIAL STECKT IN IHREM UNTERNEHMEN?

TESTING URL: HTTPS://PAT-BETA.BIKECITIZENS.NET

**BIKE 2 WORK** POTENZIAL-ANALYSE UNTERNEHMEN?

**Bike Citizens** 

 $\mathbf{8}_{\%}$ 1 Personen

**SEHR HOHES POTENZIAL** Ø5km <10min

 $17<sub>%</sub>$ 2 Personen **MITTLERES** 

Ø15km <30mi

**bike citizens** 

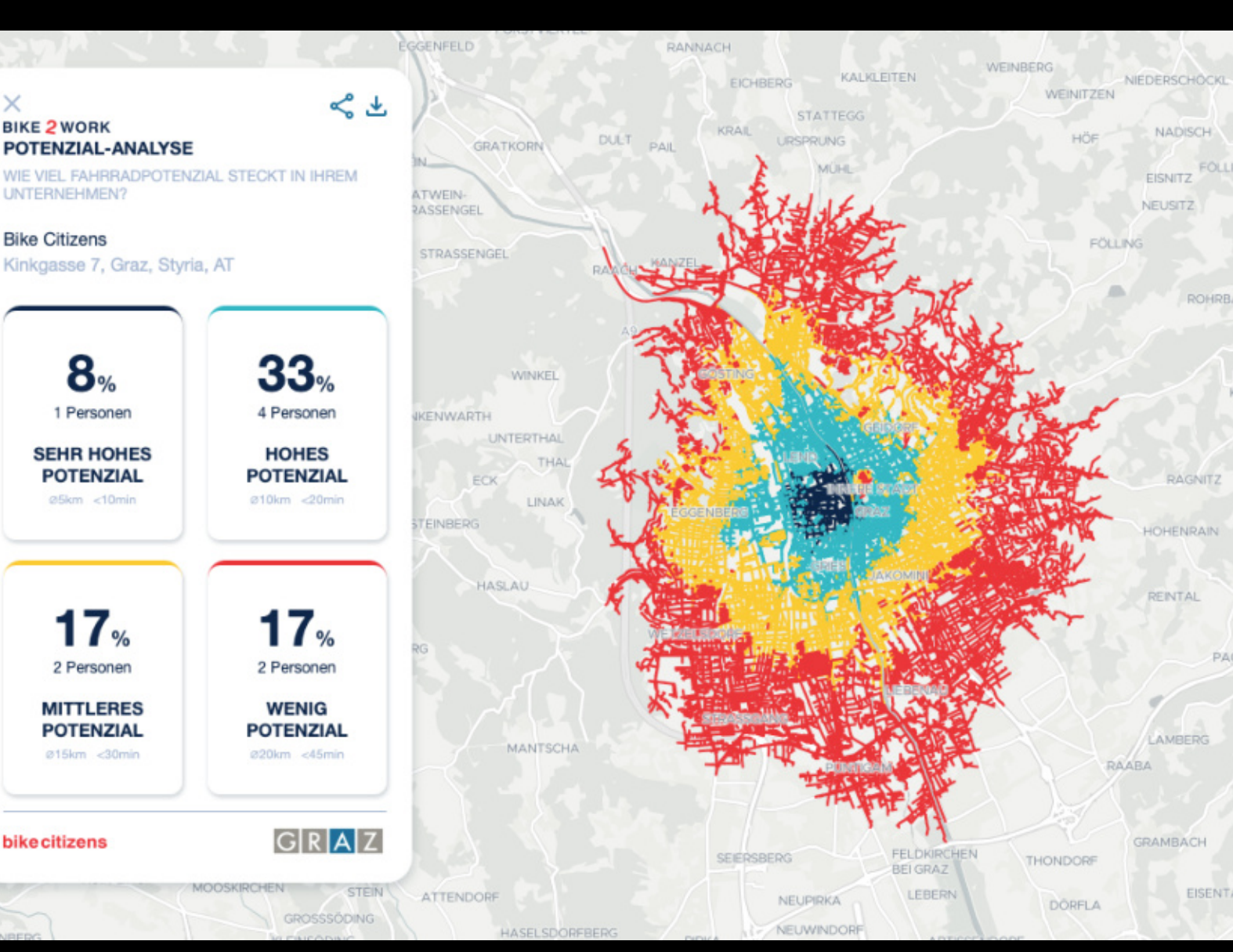

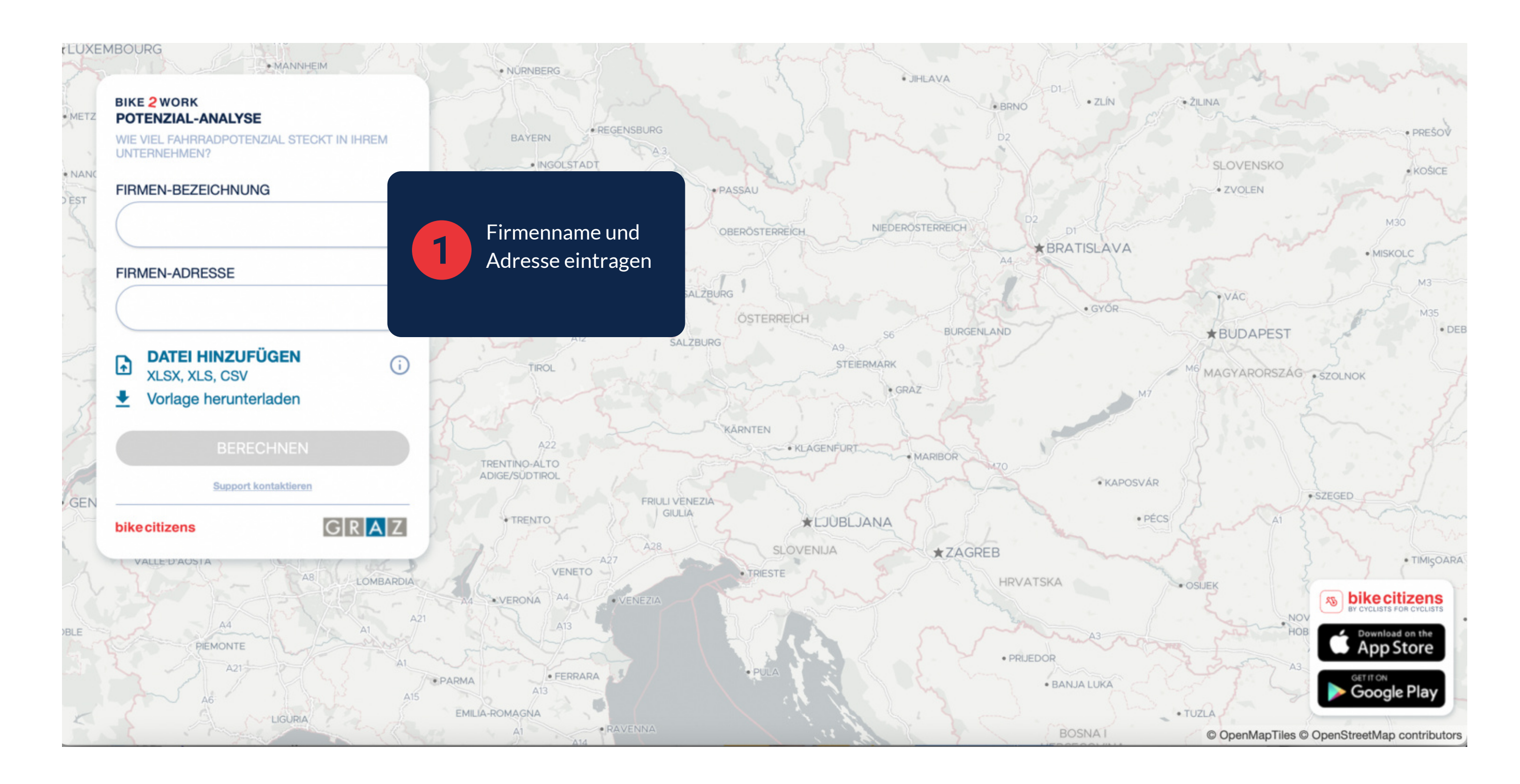

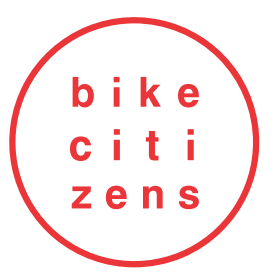

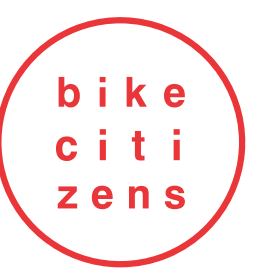

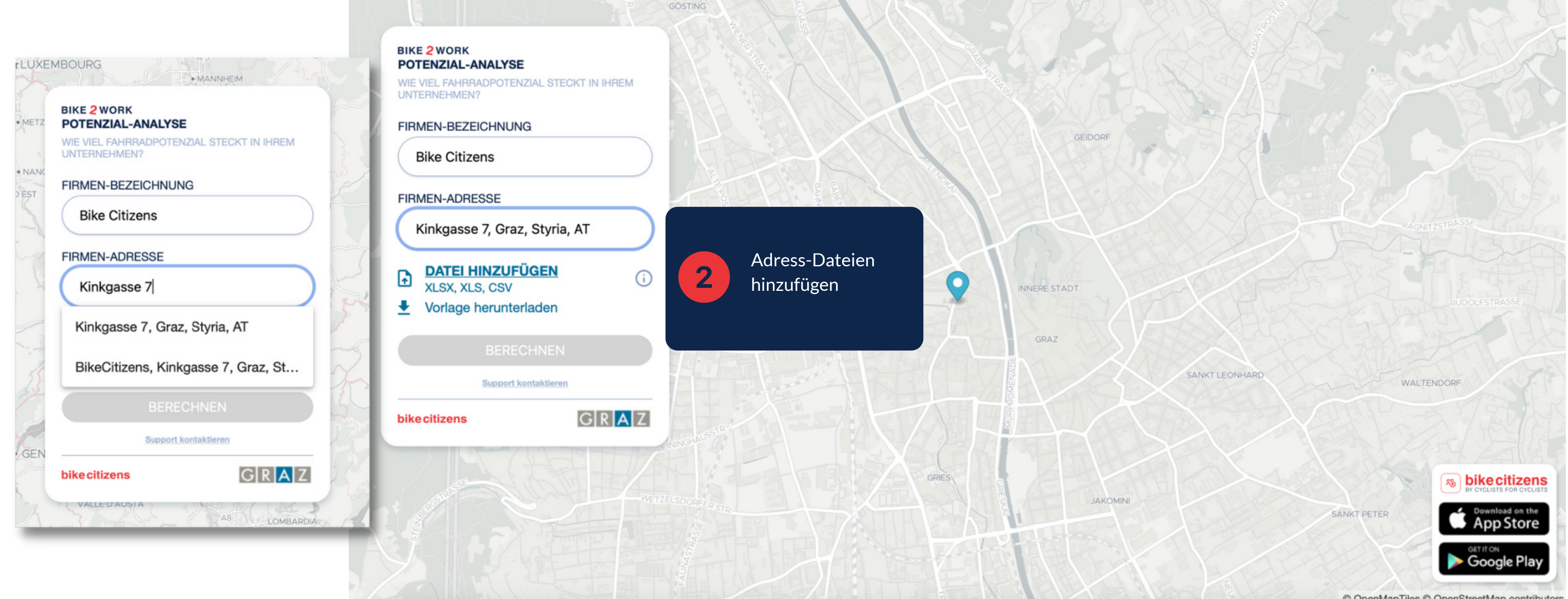

© OpenMapTiles © OpenStreetMap contributors

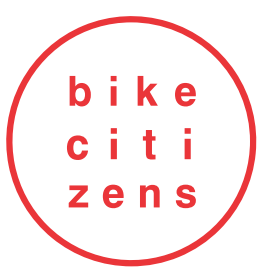

Adresse

Münzgrabenstraße 183, 8010 Graz Dietrichsteinplatz 2, 8010 Graz Reitschulgasse 27, 8010 Graz Krenngasse 17, 8010 Graz Wilhelmweg 2, 8051 Thal Dr. Tilly Gasse 6, 8046 Stattegg Harmsdorfgasse 48c, 8042 Graz Raiffeisenstraße 30, 8010 Graz Fantasiestraße 1, Graz

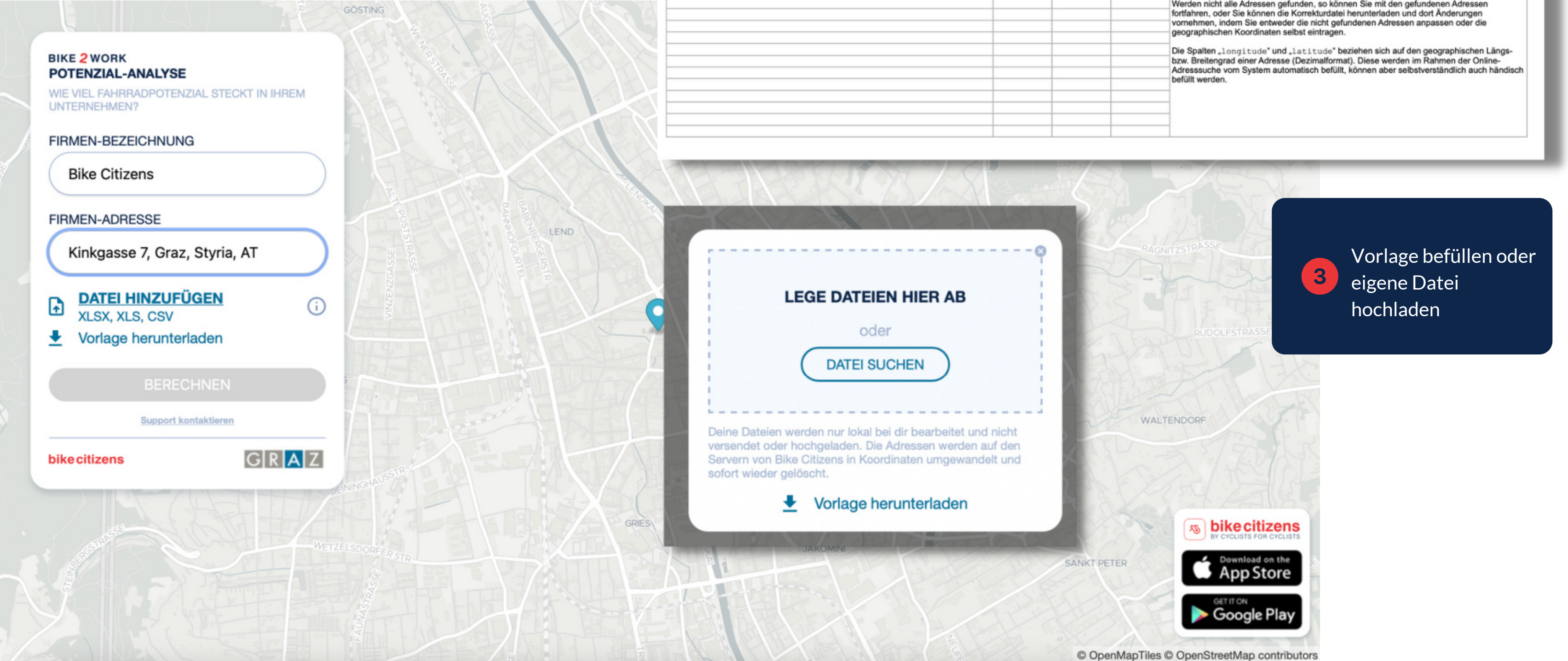

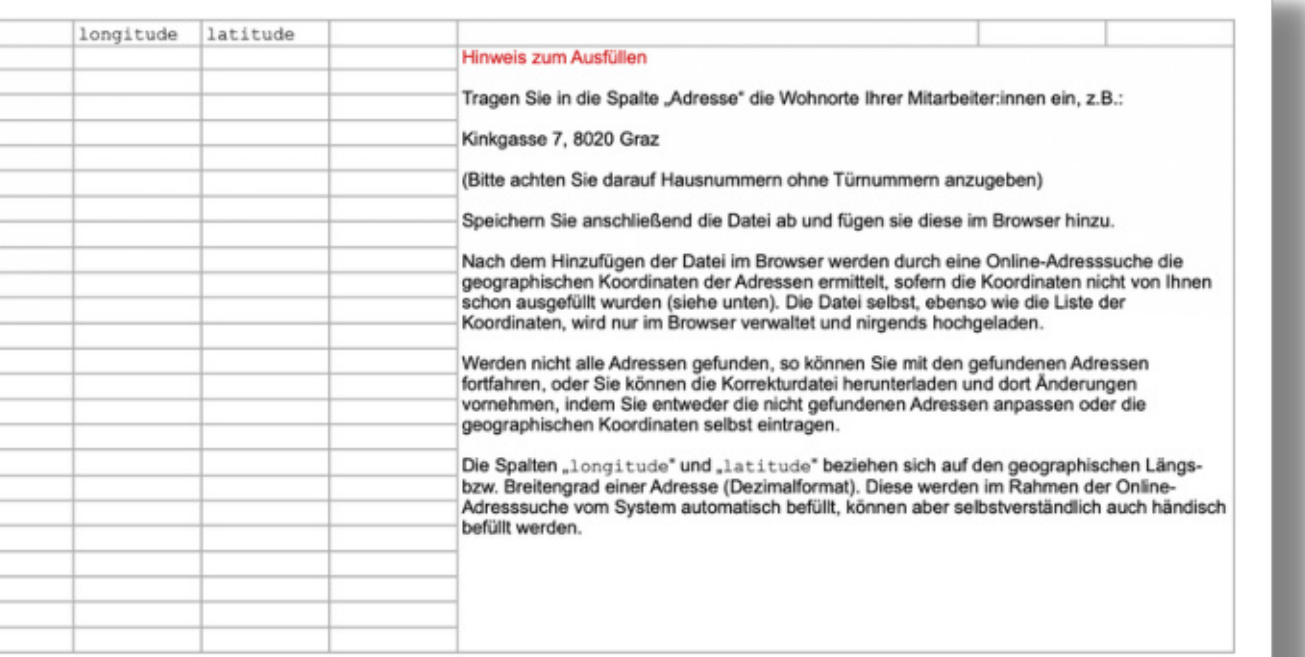

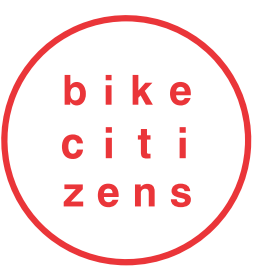

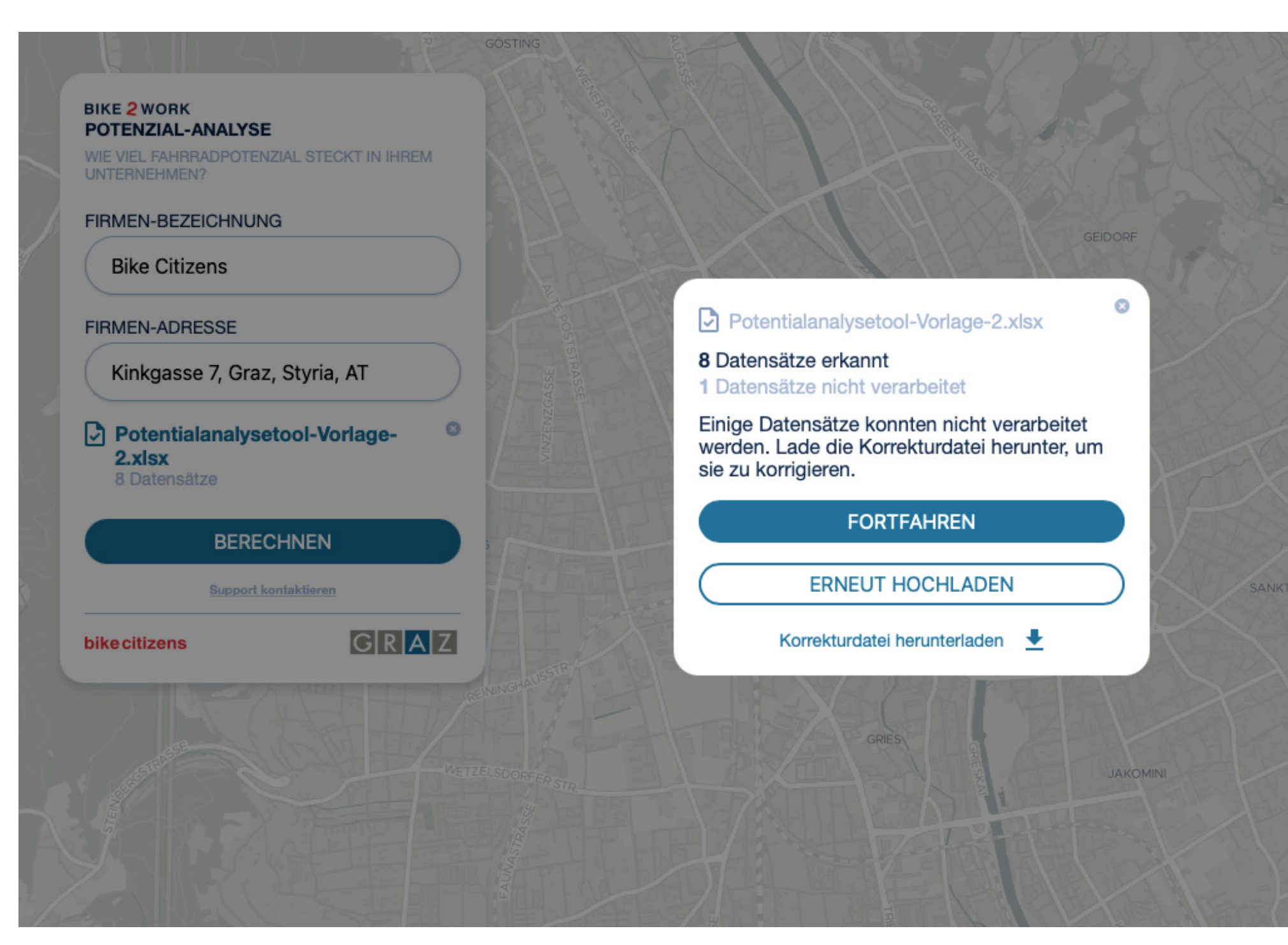

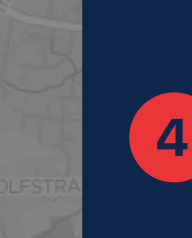

#### FORTFAHREN und Datensatz verarbeiten oder erneut hochladen

SANKT LEONHARD

**VALTENDOR** 

SANKT PETER

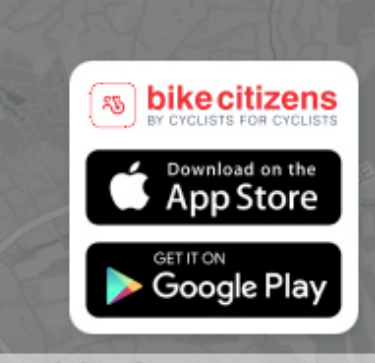

© OpenMapTiles © OpenStreetMap contributors

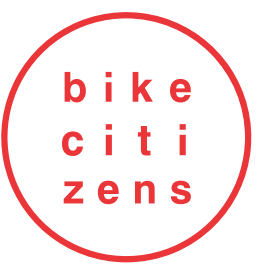

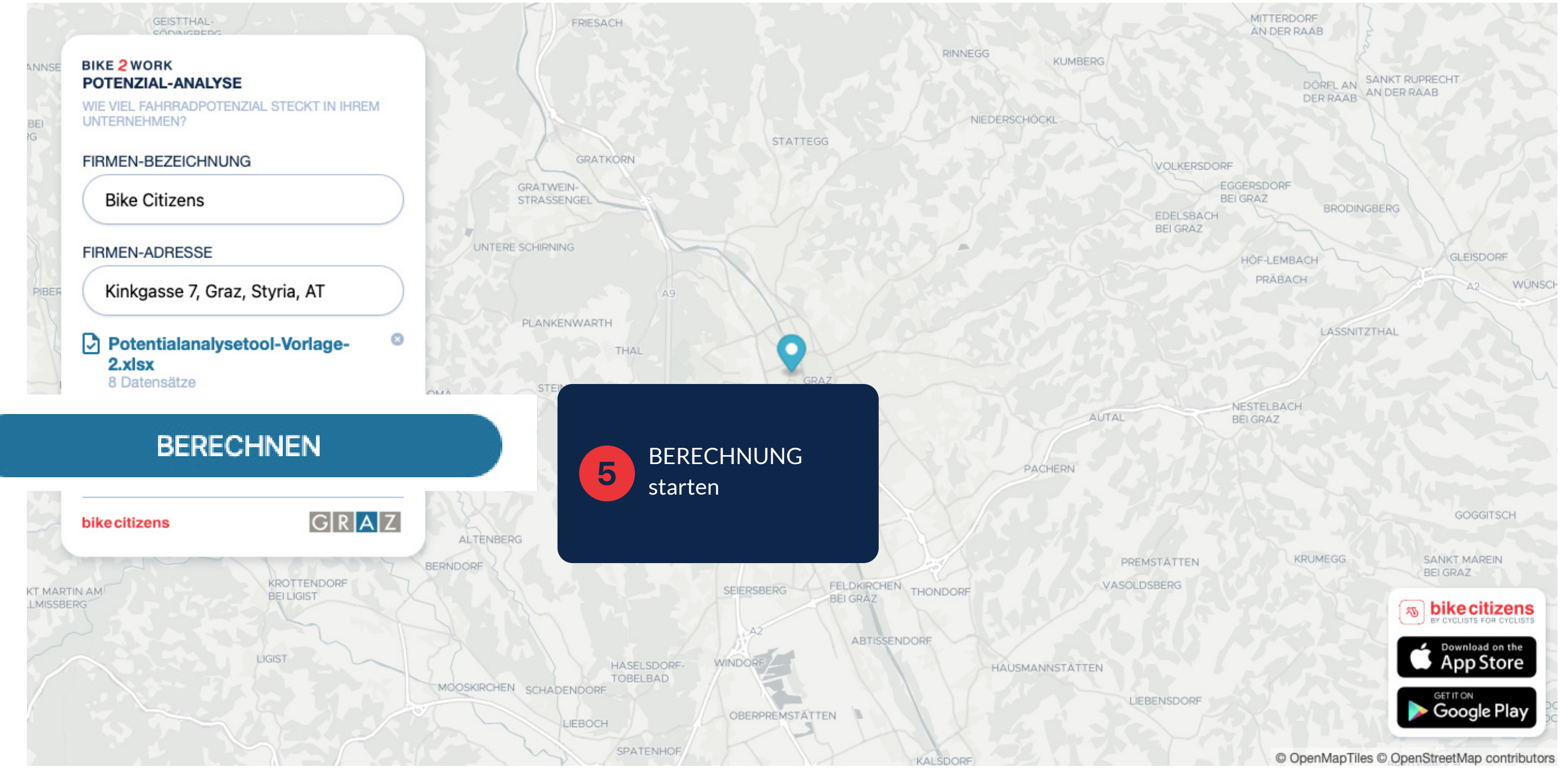

bike citi zens

# BIKE 2 WORK POTENZIAL TOOL

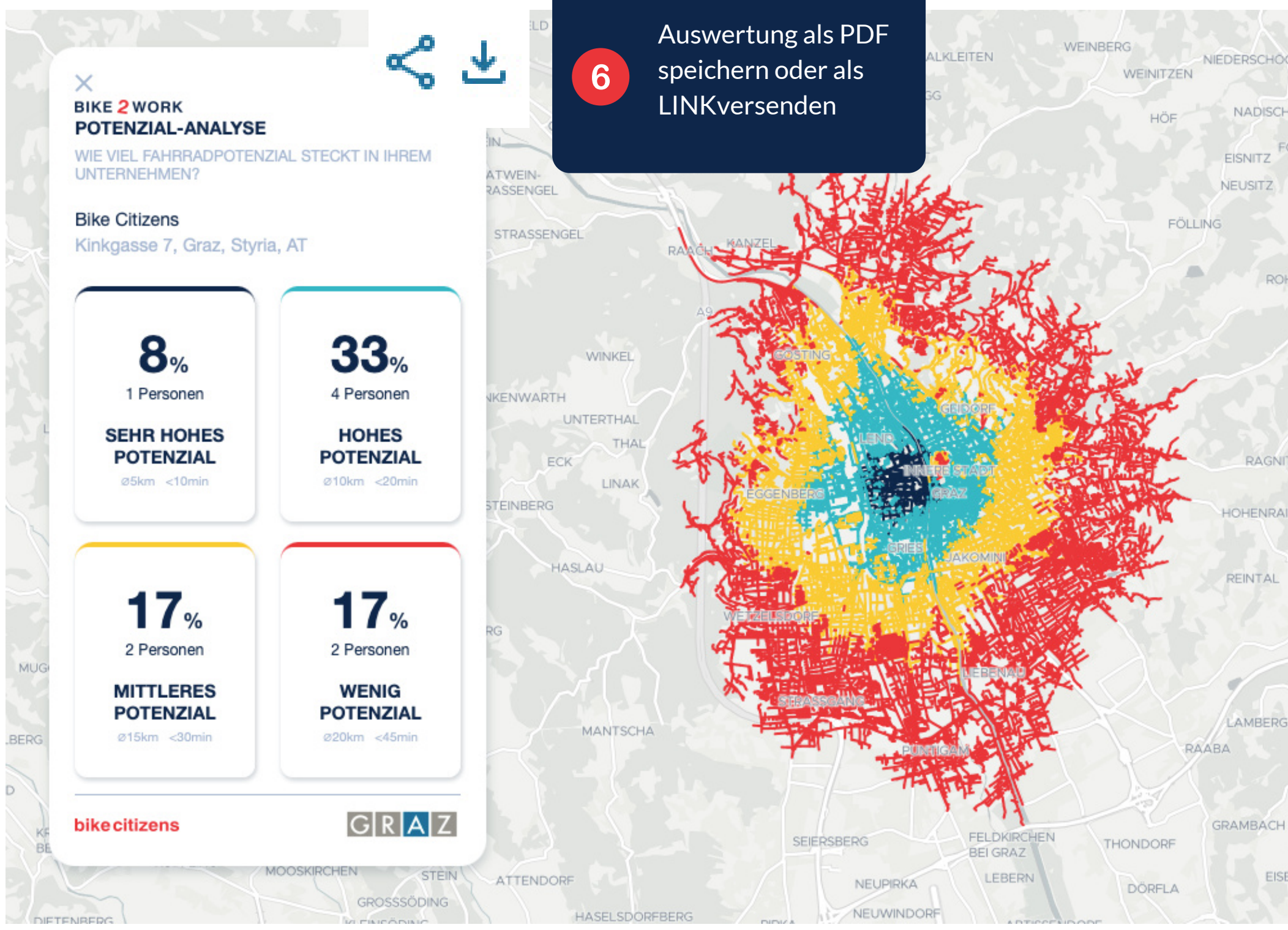

**DER RAAB BUCHEGG NIEDERSCHOCKL URSCHA NADISCH** VOLKERSDORF **FOLLING GUMPERS** EGGERSDORF ÖDT BEI GRAZ **BRODING** EDELSBACH BEI GRAZ BRODER ROHRBACH HÖF-LEMBACH PIRCHA PRÄBACH HÖNIGTAL HÖF KAINBACH MITTERLASSNITZ ROT RAGNITZ LASSNITZHÖHE RASTBÜHEL **HOHENRAIN** MOGGAU NESTELBACH LANGEGG - ORT AUTAL BEI GRAZ REINTAL UNTE SCHEMERLHÖHE HIRTENFELD **WÖBLING** PACHERN OBERGOGG KERSCHECK KOLMEGG **PRÜFING** DÜRWAGERSBACH **DORNEGG** LAMBERG  $_{\text{xy}}$  bike citizens Download on the PREMSTÄTTEN App Store VASOLDSBERG **GET IT ON** Google Play **FMP** EISENTAL

© OpenMapTiles © OpenStreetMap contributors